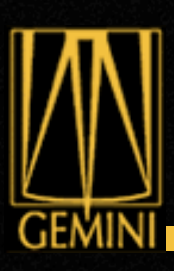

# Quick Intro to Gemini IRAF

### Kathleen Labrie

- Multi-extension FITS (MEF)
- Once "prepared", the extensions are named and versioned. (EXTNAME, EXTVER)
- SCI = Science; VAR = Variance; DQ = Data Quality; MDF = Mask Definition File
- Use fxhead (fitsutil package) to see what it looks like

### GMOS dataset

**GEMINI** 

### Raw dataset

### Prepared dataset

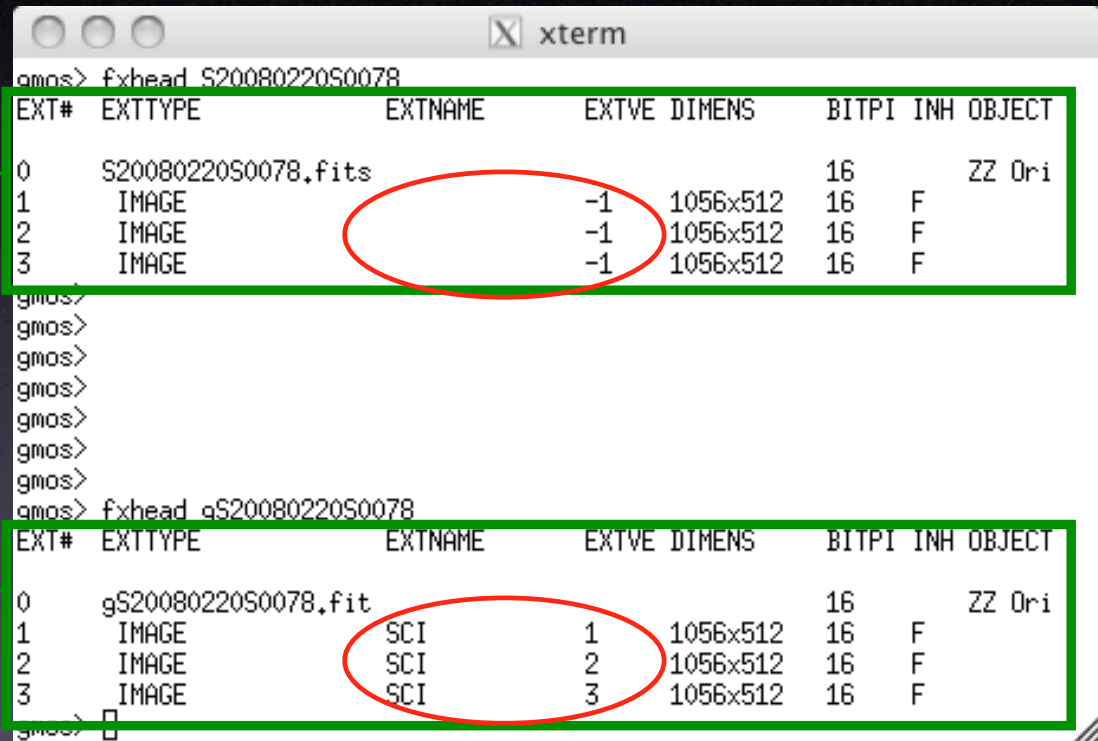

### GMOS longslit dataset

### Raw dataset

**GEMINI** 

Processed and mosaiced dataset with variance and DQ

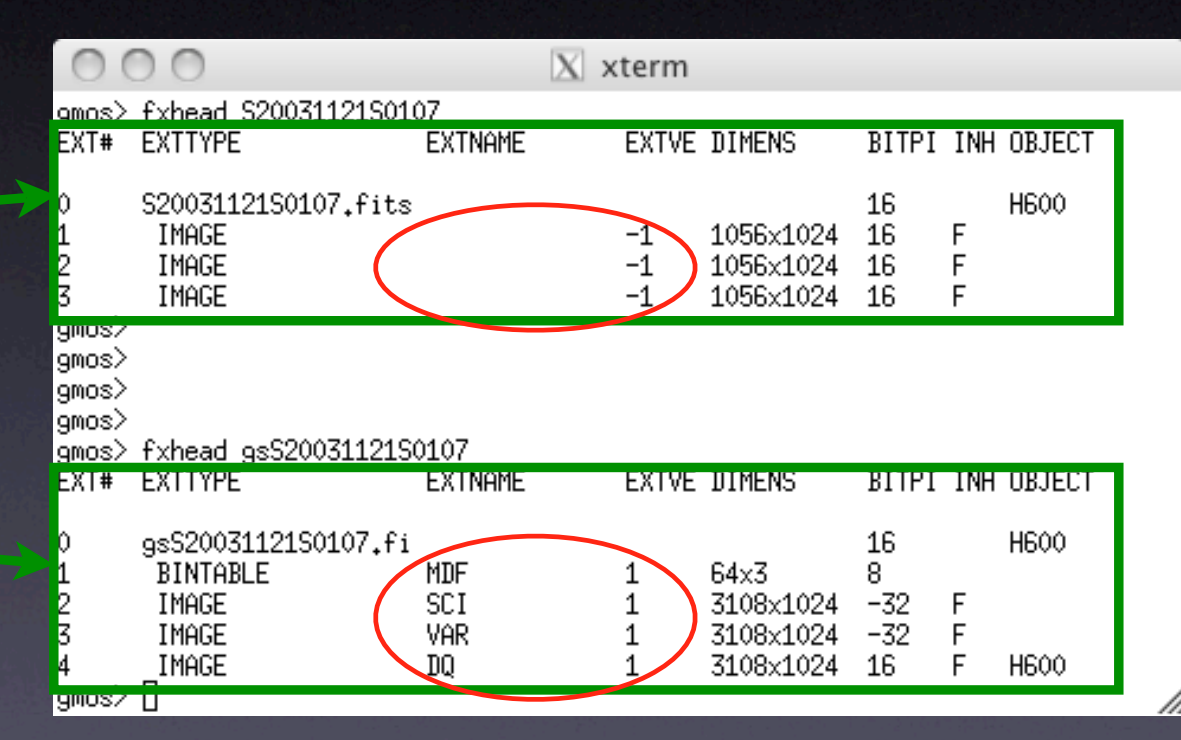

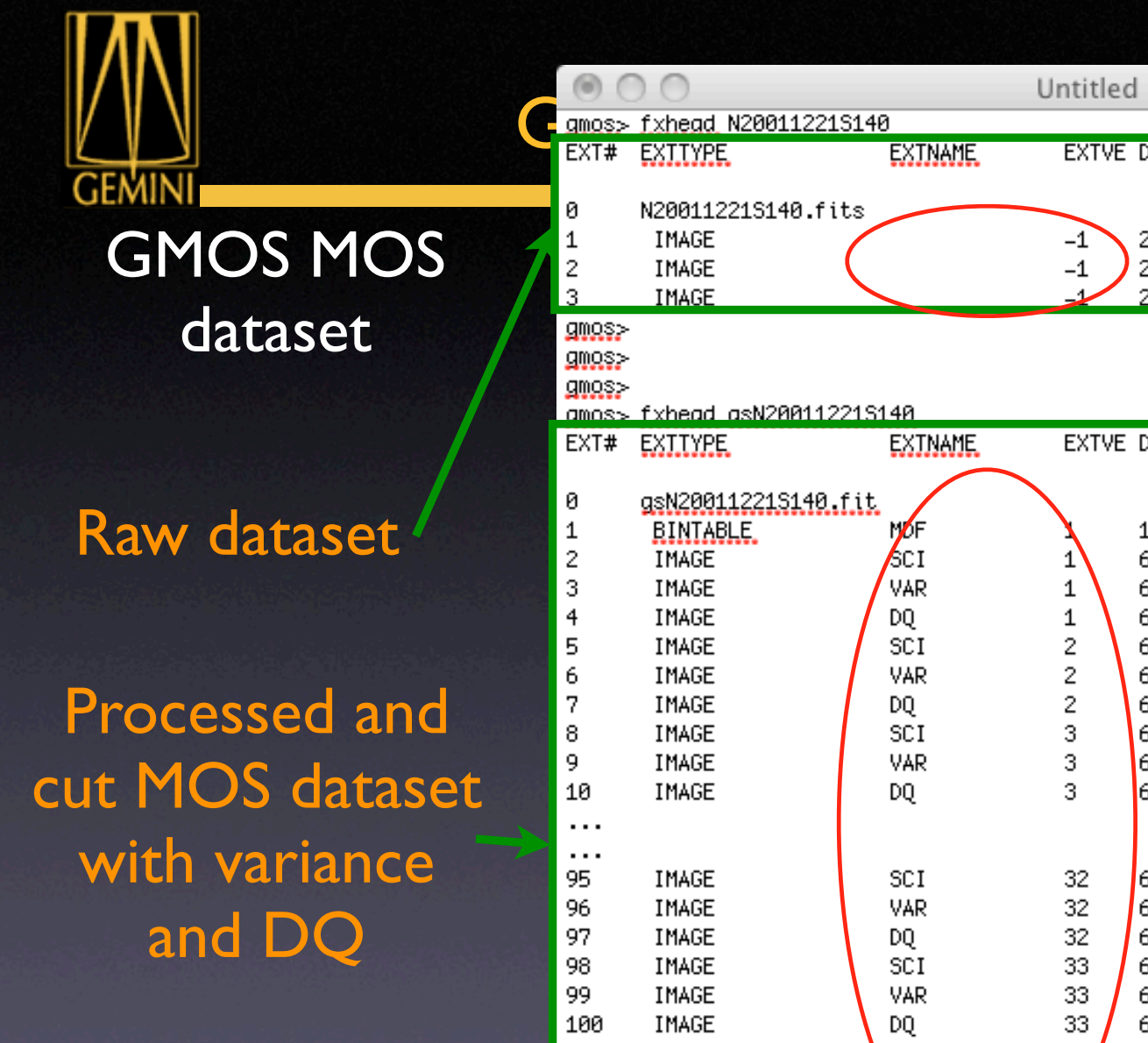

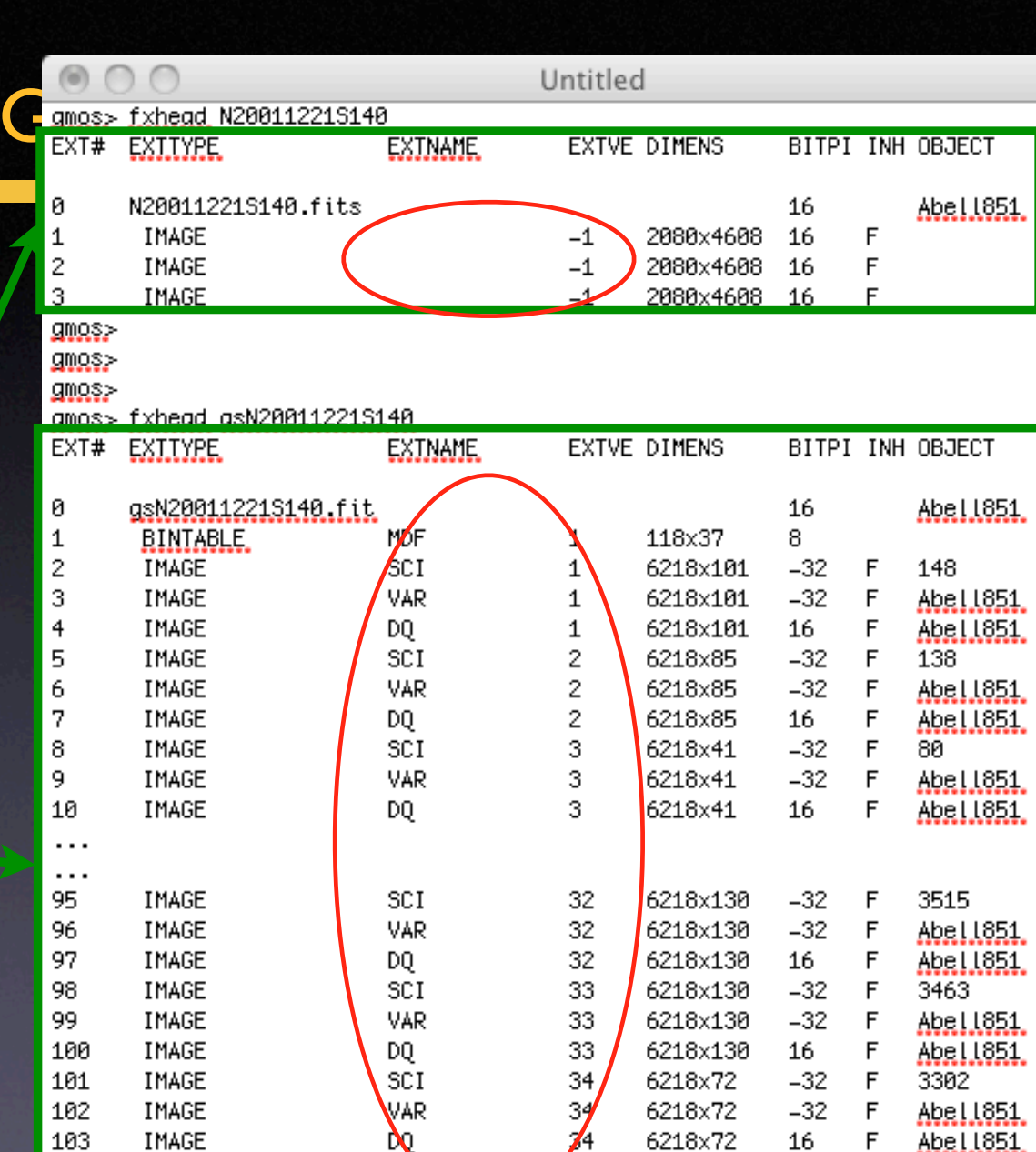

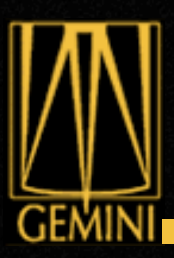

- The gemini tasks handle and \*expect\* MEF files.
- To access PHU and extensions in IRAF:
	- imheader S20100719S0001[0]
	- imstat S20100719S0001[3]
	- display rgS20100719S0001[SCI,2]
- To see what is in the MDF:
	- tread gS20100719S0001[MDF]

## Data Reduction Package – Objective

For all Gemini facility instruments, provide the tools necessary to remove instrument and atmospheric signatures from data.

*Gemini Data Reduction Workshop* ― *Tucson, AZ* ― *Jul 19-22, 2010 Kathleen Labrie*

**GEMIN** 

# GEM

# Gemini IRAF package

- The package currently supports the following instruments:
	- GMOS [imaging, longslit, MOS, IFU] (gmos package)
	- NIRI [imaging, longslit] (niri and gnirs package)
	- GNIRS [longslit, XD, IFU] (gnirs package)
	- NIFS **[IFU]** (nifs and gnirs package)
	- Michelle [imaging, longslit] (midir and gnirs package)
	- T-ReCS [imaging, longslit] (midir and gnirs package)

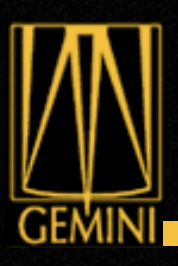

## • All raw frame must be "prepared", even if you are going to use your own software afterwards. Eg. gprepare will add the

correct values for GAIN and RDNOISE.

Eg. saturation level and non-linearity level will be added.

*Gemini Data Reduction Workshop* ― *Tucson, AZ* ― *Jul 19-22, 2010 Kathleen Labrie*

Eg. The MDF will be added.

• Want an overview of how to reduce? Start with the "info" script.

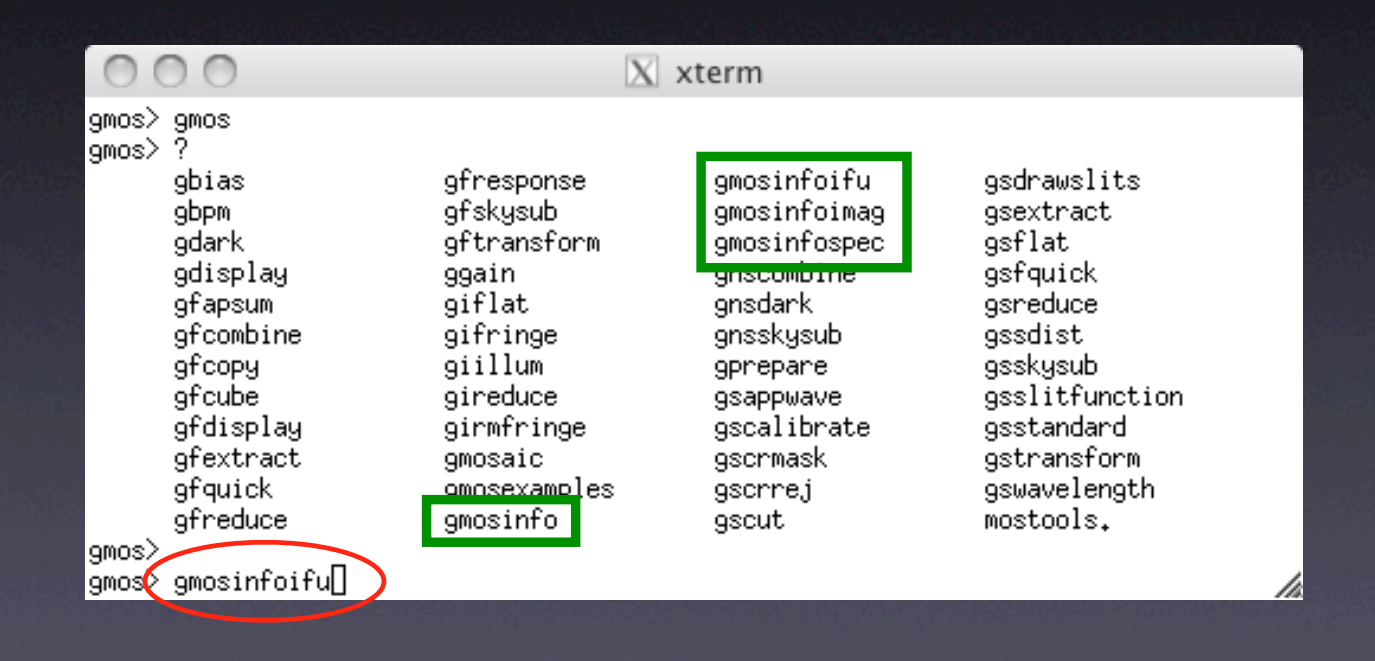

*Gemini Data Reduction Workshop* ― *Tucson, AZ* ― *Jul 19-22, 2010 Kathleen Labrie*

**GEMINI** 

• Want an example reduction script? Try the

"examples" script.

**GEMI** 

#### DESCRIPTION

example scripts are provided for the GMOS package. A few l GMOSEXAMPLE prints these to the screen. The examples use real data and have all been use for data reduction. The users will need to modify directory and image names for their own use. The example files are located in gmos\$doc.

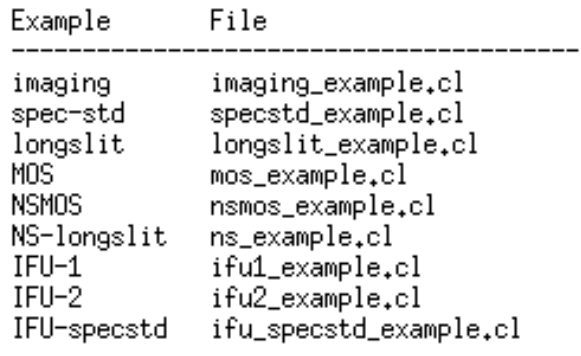

To print the example of reduction of imaging data, including fringe correction if needed:

 $\langle c1 \rangle$  gmosexamples imaging gmosexamples−(45%)-line 44-file 1 of 1∎

• Want to know about a specific task? Read the help page.

**GEMINI** 

phelp wmef

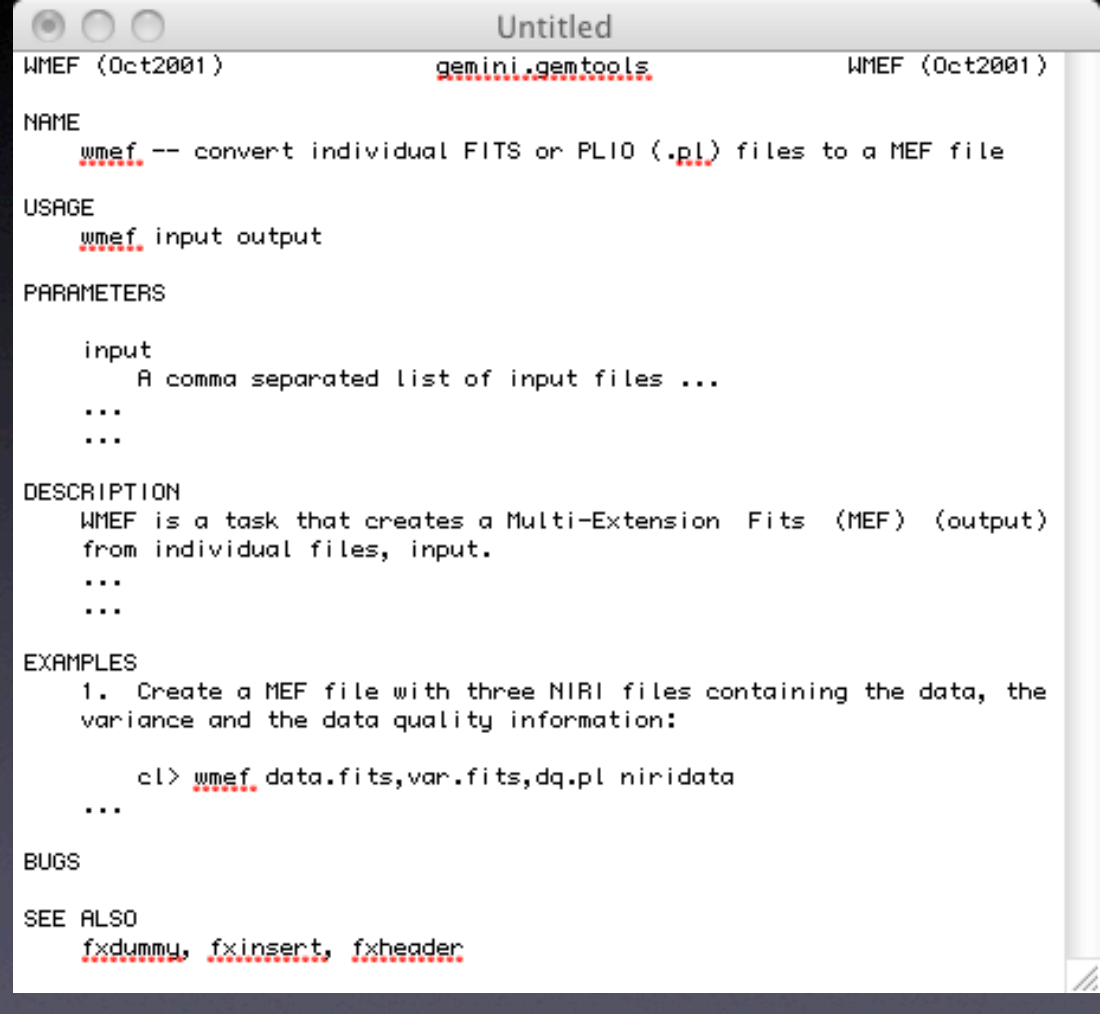

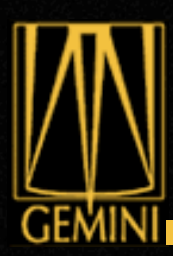

- Gemini package tasks you should be aware of
	- gemarith and gemexpr
		- Arithmetic on MEF files (akin to imarith and imexpr)
	- gemcombine
		- Average, sum, median combine MEF files (akin to imcombine)
	- wmef
		- From single FITS files, build a MEF file
	- gemlist
		- Cute little tool to make list of gemini datasets using the standard naming convention: N20100719S0001

### • Bottom line, check the gemtools package.

## Heads-up – Python's coming

- As of v1.10, the package is PyRAF compatible.
- New development work is done in Python.
- We are working on a new, more automated, data reduction system called the Recipe System.
- At the center of the Recipe System is AstroData. This will be of interest to astronomers coding in Python.